**Adobe Photoshop 2022 Keygen Crack Serial Key Free**

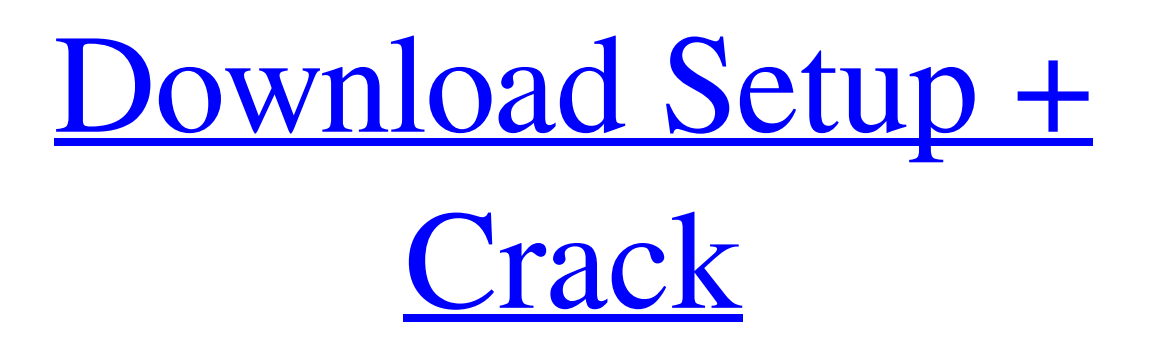

# **Adobe Photoshop 2022 Crack + [Latest 2022]**

Making a copy of the photo You have to make a copy of your photo \_before\_ you can apply any editing to it. You can't keep editing the original picture because the changes

### **Adobe Photoshop 2022 Crack + Patch With Serial Key**

In this tutorial, we will show you how to use Photoshop Elements to edit and create graphics. We will cover the following: How to create graphics using Photoshop Elements How to create textures How to create high-quality images How to work with layers How to work with filters How to retouch images How to add effects How to create new fonts How to create custom backgrounds How to use artboards for organizing and presenting your work I will also show you how to work with the Adobe Stock Photoshop library of royalty-free stock photo images. You can download Photoshop Elements for free from Adobe for the use of personal projects, or it can be purchased for about \$80 to use professionally. This tutorial uses Photoshop Elements 2020. For best results, I recommend that you work with a Mac. You can use a PC but some of the older Windows versions cannot load.psd files created with Photoshop, so they will not work. Let's get started with Photoshop Elements 2020. Table of Contents: How to create graphics using Photoshop Elements Find a graphic you would like to create. Create a new document in Photoshop Elements. Select the Free Transform tool from the toolbox and drag to distort the image, move it up, down, left or right. Resize the image. Click the Black and White thumbnail to use Grayscale. Click the Thumbnail panel on the top right of the Photoshop Elements window. Click Create New Document with Custom Size. Change the colors to the color you would like to use. Press Ctrl + N to activate the New File or Open dialog. Choose the Photoshop.psd file type. Press Enter to open the file. Select the Arrange tool from the toolbox. Drag the image and place it on the page. Select the type tool from the toolbox. Click the down arrow on the Type panel, and select Face, Select Faces, or Text. Change the Text properties. Press Ctrl + T to open the Type dialog. Choose a font and color. Click OK to close the dialog. Click the Black and White thumbnail on the top right of the Photoshop Elements window. Select a white color. Click Color panel. Click Use Current Settings, and choose a second color. Change the Brightness and Saturation. Click Emboss. How to create textures Click the Text tool from the toolbox. Type a word or name in the a681f4349e

### **Adobe Photoshop 2022**

Apolipoprotein B and low-density-lipoprotein size: a new method for quantitating low-density-lipoprotein size in serum samples with varying nonlipid and lipid composition. Low-density-lipoprotein (LDL) size is difficult to measure accurately, and as a result, controversy exists about the role of lipid composition and apoprotein size in LDL size regulation. In order to establish an accurate method to measure LDL size in samples with differing nonlipid and lipid compositions, we have measured LDL size (radius of hydrated LDL particles) in eight serum samples with known LDL concentrations and known nonlipid and lipid compositions. We used an analytical ultracentrifuge to measure the radius of hydrated LDL particles, and compared these values with estimates of LDL size based on the sum of the volume occupied by the phospholipids and triglycerides in the LDL molecule. We found that the radius of hydrated LDL particles directly measures LDL size, and that the average LDL radius in the eight samples was 8.83 nm, consistent with the sum of phospholipids and triglycerides in LDL having a volume of 8.32 nm.I was actually thinking about replacing the amp/driver on my "Yamaha Stereo 180" (actually a 192) with a "USB Stereo 180 Amp" but then thought "wait, why would I pay full price for a stereo amp when I can make my own?" So, I got out my trusty soldering iron and some gear, and in about an hour I had what you see above. I was surprised that I was able to solder the positive and negative wires together this easily. In no time I had a working USB amp. Step one was to get rid of the center positive terminal. Most wires have a wire nut embedded into it, so you get a positive terminal just for the wire nut. I could see the positives and negatives coming off of it as well, so I pulled the positive and negative together to form a nice round "circle" that was about 3/4th as thick as the original wires. Step two was to take the exposed positive and negative wires and connect them to the power source. I'm not 100% sure which wire goes where, but I'm pretty sure I have everything wired right, since I'm sure to the finest point (if you get my drift lol). Step three was

### **What's New in the Adobe Photoshop 2022?**

1962–63 National Football League (Ireland) The 1962–63 National Football League was the 24th staging of the National Football League, a league for semi-professional level teams in Ireland. Overview The league was contested by 10 teams, with Finn Harps becoming the first champions. Teams Knock-out stage Group A Group B Semi-Finals Final Topscorers References External links National Football League Category:National Football League (Ireland) seasonsIn situ drug release of polyelectrolyte and drug-loaded solid lipid nanoparticles for topical treatment of human-skin-equivalent. The aim of this research is to develop new therapeutic system for the treatment of skin wounds. The previous research showed that electrostatically coupled polyelectrolyte (PE) and drug-loaded solid lipid nanoparticles (SLN) could enhance the skin permeation efficiency of polyoxyethylene glycol (PEG) base drugs. Therefore, this research is focused on the design and characterization of new formulation to achieve significant improvement in the delivery rate and provide a longer release period. The new formulation consists of SLN consisting of dextran and glyceryl tristearate (GTS), in which glycol-ethoxylate monodextran (Dex-ME) was used as a drug carrier. SLN loaded with celecoxib (CE) were successfully prepared by high pressure homogenization (HPH) method. The microstructures of the formulations were evaluated using transmission electron microscopy (TEM) and laser diffraction analysis (LDA). The solid-state properties of the formulations were investigated using X-ray diffraction (XRD) and differential scanning calorimetry (DSC). The in vitro release of the formulations was studied using Franz diffusion cell. The pharmacokinetic properties of different formulations were compared. In addition, the therapeutic effect and histopathological examination of the wounds after treated with different formulations were further studied. The results showed that SLN loaded with CE prepared by HPH method using dextran as a carrier is feasible. With the enhanced in vitro release, this formulation showed better skin permeation efficiency. These drug-loaded nanoparticles can act as a promising option for topical treatment of skin wounds. data, video, and narration, and in her teachings. Be sure to take good care of her and watch the video

## **System Requirements:**

Windows XP / Vista / 7 / 8 / 10 (64 bit) / Minimum 512MB RAM 512MB VRAM (obviously) Internet Connection Storage Space (optional: 8GB) Sound Card (optional: DirectX Compatible) Installation Instructions: STEP 1: Download and Install the Demo. STEP 2: Install the game's DLC. STEP 3: Uninstall any previous version of Star Ocean 4. STEP 4: Extract the Demo $\blacklozenge$ 

[https://goandwork.net/wp-](https://goandwork.net/wp-content/uploads/2022/06/Photoshop_CC_2015_Version_16_Product_Key___Free_For_Windows.pdf)

[content/uploads/2022/06/Photoshop\\_CC\\_2015\\_Version\\_16\\_Product\\_Key\\_\\_\\_Free\\_For\\_Windows.pdf](https://goandwork.net/wp-content/uploads/2022/06/Photoshop_CC_2015_Version_16_Product_Key___Free_For_Windows.pdf) <https://www.nzangoartistresidency.com/photoshop-2021-version-22-0-0-with-license-key-free-download/> <https://adhicitysentulbogor.com/adobe-photoshop-2021-version-22-0-1-mac-win-final-2022/> [https://www.careerfirst.lk/sites/default/files/webform/cv/Photoshop-2021-Version-2241\\_33.pdf](https://www.careerfirst.lk/sites/default/files/webform/cv/Photoshop-2021-Version-2241_33.pdf) <http://bookmanufacturers.org/adobe-photoshop-cs3-crack-mega-free-download-updated-2022> <http://www.coneccta.com/2022/06/30/photoshop-2021-version-22-0-1-patch-full-version/> <https://www.dizifire.com/wp-content/uploads/2022/07/verneya.pdf> [https://patriabookspace.FRA1.digitaloceanspaces.com/upload/files/2022/06/3N6zRC7bFxW4uHz7JyWK\\_30\\_4e8b9da80d9c22](https://patriabookspace.FRA1.digitaloceanspaces.com/upload/files/2022/06/3N6zRC7bFxW4uHz7JyWK_30_4e8b9da80d9c223b582aab7301101f3f_file.pdf) [3b582aab7301101f3f\\_file.pdf](https://patriabookspace.FRA1.digitaloceanspaces.com/upload/files/2022/06/3N6zRC7bFxW4uHz7JyWK_30_4e8b9da80d9c223b582aab7301101f3f_file.pdf) <https://www.realvalueproducts.com/sites/realvalueproducts.com/files/webform/raffjon774.pdf> <https://suchanaonline.com/photoshop-2021-free/> [https://businessbooster.page/wp-content/uploads/2022/07/Photoshop\\_2022\\_Version\\_2341.pdf](https://businessbooster.page/wp-content/uploads/2022/07/Photoshop_2022_Version_2341.pdf) <https://mayoreoshop.com/wp-content/uploads/2022/06/cinnkris.pdf> <https://9escorts.com/advert/adobe-photoshop-2021-version-22-3-1-keygen-generator-with-license-key/> <https://besttoolguide.com/2022/06/30/adobe-photoshop-2022-crack-with-serial-number-april-2022/> <https://enricmcatala.com/photoshop-2022-download/> <https://aboe.vet.br/advert/photoshop-cc-2018-license-key-full-free-download-latest/> <https://reportacrime.org/sites/default/files/webform/healkhr969.pdf> [http://maili.demoe.cn:112/upload/files/2022/06/zZpZqhLCB1l3dizLE7NE\\_30\\_22a4396ab01aa9059d998bea4aa2df4e\\_file.pdf](http://maili.demoe.cn:112/upload/files/2022/06/zZpZqhLCB1l3dizLE7NE_30_22a4396ab01aa9059d998bea4aa2df4e_file.pdf)

<https://www.dancesocksbcn.com/advert/photoshop-2021-version-22-3-crack-mega-activation-download/>

[https://dashiofficial.com/wp-content/uploads/2022/06/Adobe\\_Photoshop\\_2021\\_Version\\_2242\\_Free.pdf](https://dashiofficial.com/wp-content/uploads/2022/06/Adobe_Photoshop_2021_Version_2242_Free.pdf)